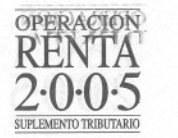

monto correspondiente al pago de la declaración. La aceptación de la declaración se hará con posterioridad a la verificación de la existencia de fondos en Cuenta Corriente sujeta a espera de 48 horas. Es importante tener presente que el rechazo de la declaración por falta de fondos en la Cuenta Corriente, implicará que el contribuyente quedará como no declarante.

A la fecha, los Bancos suscritos para operar con "Pago Electrónico de Cuentas" son: ABN, Banco-Estado, BCI, BBVA, Bice, Boston, CitiBank, CorpBanca, Desarrollo, de Chile, Edwards, Internacional, Santander Santiago, Scotlabank, Security, Sudameris y Tokio.

- Tarjeta de Crédito: Al pagar con Tarjeta de Crédito vía INTERNET, el día del cargo corresponderá al dfa de presentación de la Declaración. .
- Pago al Vencimiento: Aquellos contribuyentes con mandato pueden efectuar la Declaración de Renta y seleccionar una fecha posterior a su realización para el cargo en el Banco. El SII considerará recibida la información sólo cuando dicho cargo se haga efectivo en el Banco.

## (M) Comprobante de la Declaración

Una vez que el contribuyente envió su declaración a través de Internet, debe esperar la respuesta que se entregará a través del Web del Servicio de Impuestos Internos. El contribuyente podrá solicitar en cualquier momento el Certificado Solemne en el sitio Web del Servicio en la opción "Consulta y Seguimiento de Renta". Deberá guardar el número de folio, ya que constituye el único comprobante de la Declaración presentada vía Internet.

## (N) Consulta de la Situación de la Declaración de Renta

Independiente de la alternativa utilizada para presentar la declaración, el contribuyente podrá consultar el estado de ésta a través de la opción "Consultar Estado de la Declaración de Renta" en el sitio Web del 511.Al seleccionar esta opción, se solicitará el número de Cédula de Identidad o de RUT y clave. Esta opción permite conocer la situación en la que se encuentra la declaración del contribuyente. Desde un primer momento podrá saber si fue recibida por el SII, obtener el Certificado Solemne y, durante el mes de Mayo del año 2005, saber si le corresponde devolución, si la declaración ha sido observada, cuáles son esas observaciones, conocer la conclusión producto de éstas y ver la carta de nottficación, si corresponde.

## La pantalla de consulta en INTERNET es la siguiente:

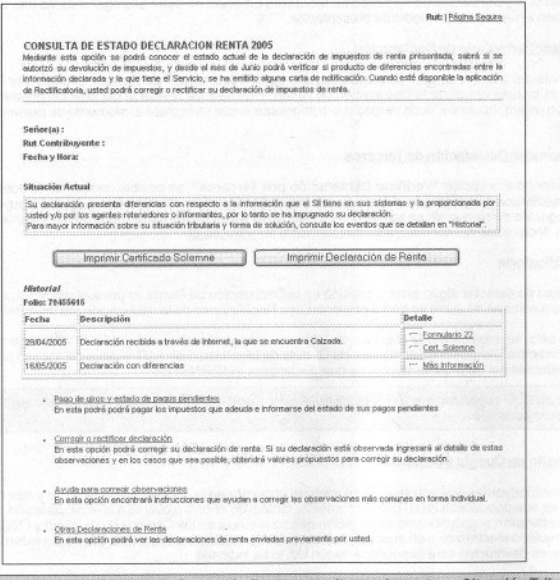

Para evitar problemas en la Operación Renta consulte previamente su Situación Tributaria uti-<br>Iizando INTERNET, Para ello, seleccione la opción "Situación Tributaria" en el sitio Web del Servicio (www.sii.cl).

De igual forma podrá utilizar el Servicio Telefónico disponible: Consultar el Estado de la Declaración al teléfono 700-0344 (Santiago) o al teléfono 70-0344 (Regiones).

## ¿Qué pasa si se equivocó en la Declaración?

Si se detecta un error en la declaración sin pago enviada a través de INTERNET, se podrá reemplazar la declaración enviada, acción que podrá efectuar hasta el día Viernes 22 de Abril del año 2005. Con posterioridad a dicha fecha, para efectuar modificaciones deberá esperar el inicio del proceso de Declaraciones Rectificatorias.